## **Sådan fjerner du skrivebeskyttelsen**

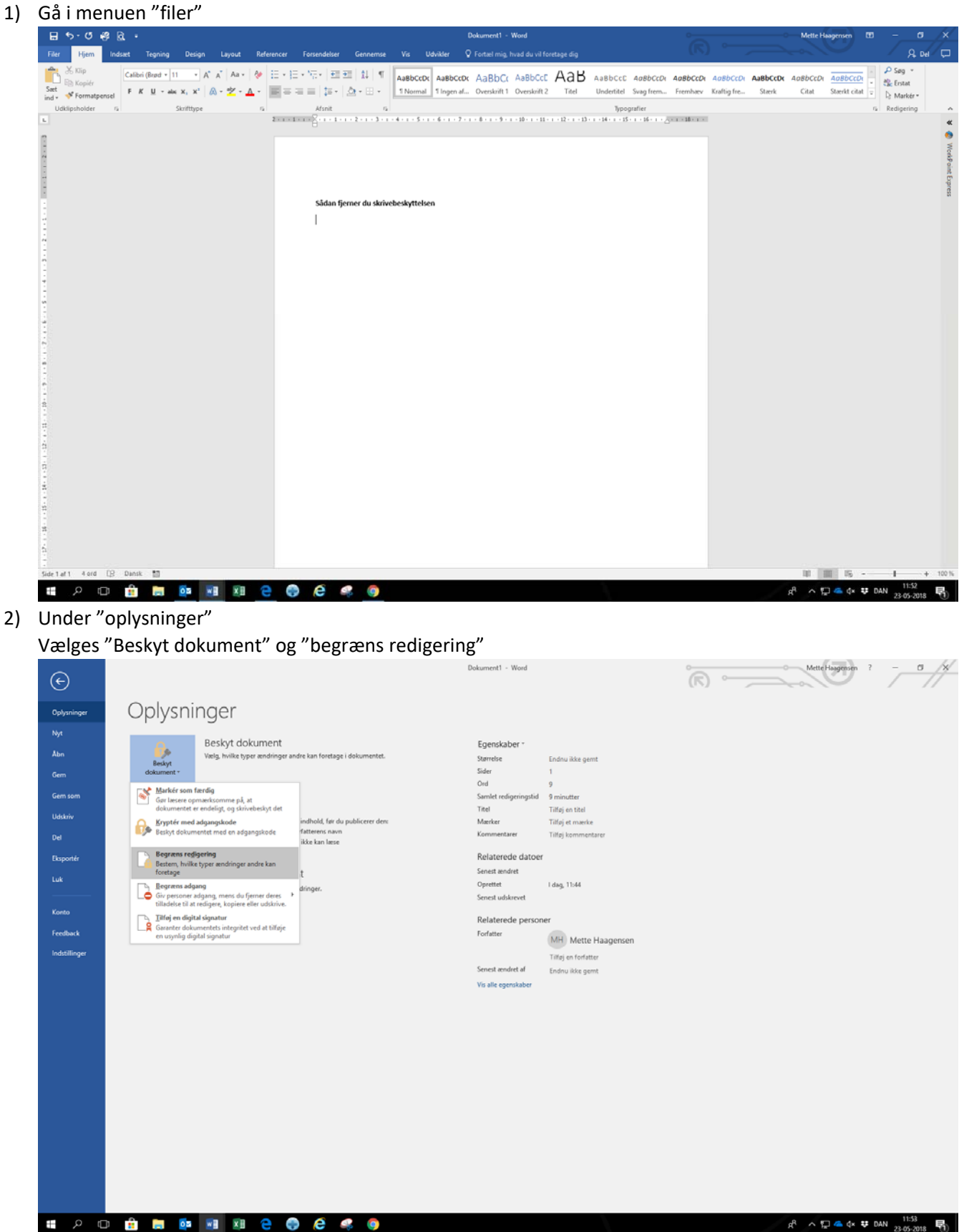

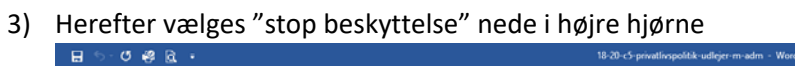

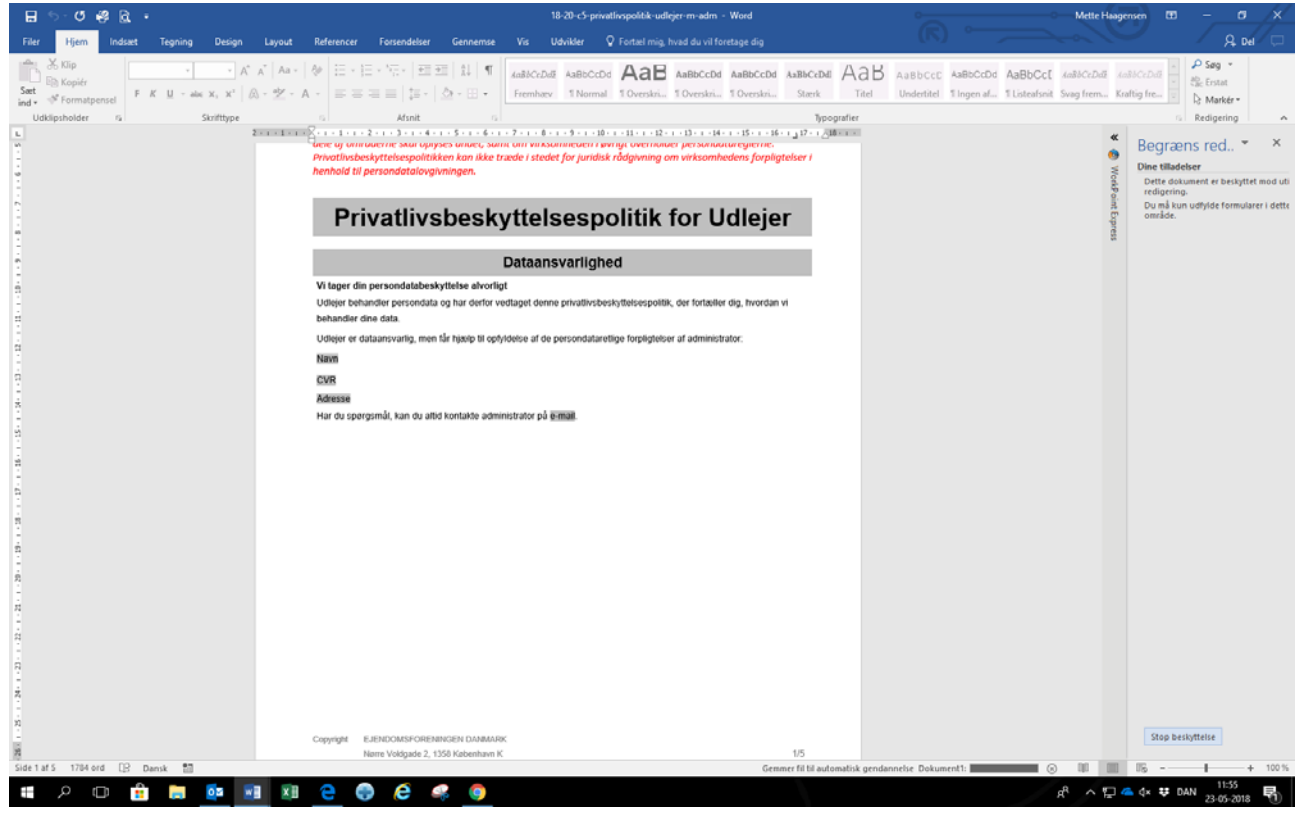